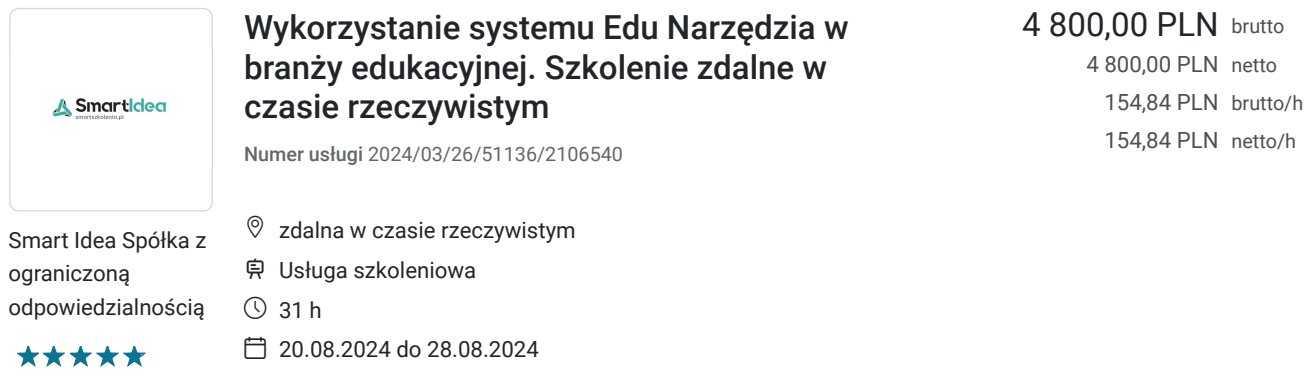

# Informacje podstawowe

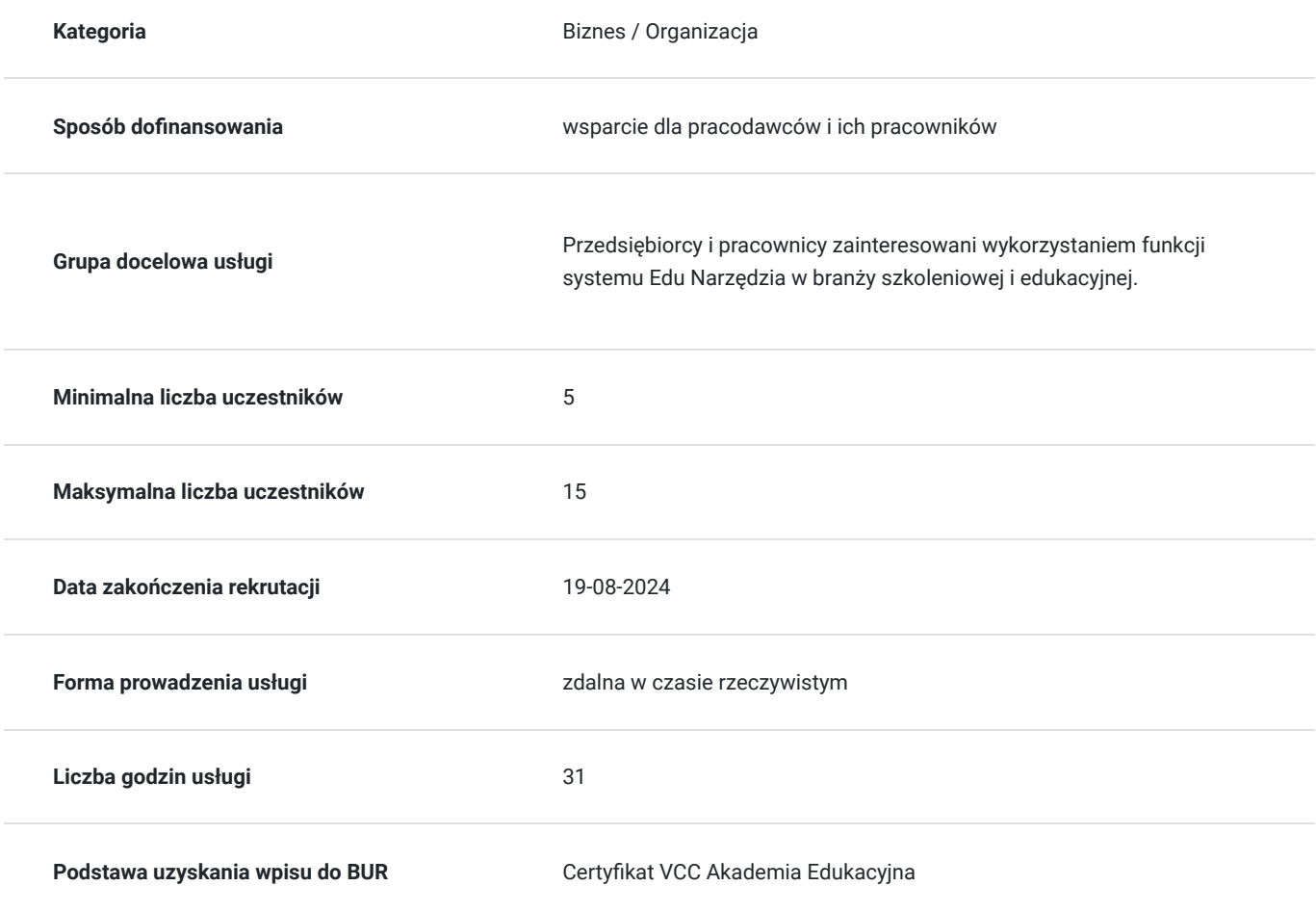

# Cel

### **Cel edukacyjny**

Szkolenie przygotowuje do samodzielnego wykorzystania systemu Edu Narzędzia w codziennej pracy firmy szkoleniowej, w tym we wdrażaniu i organizacji usług edukacyjnych w formach zdalnych.

### **Efekty uczenia się oraz kryteria weryfikacji ich osiągnięcia i Metody walidacji**

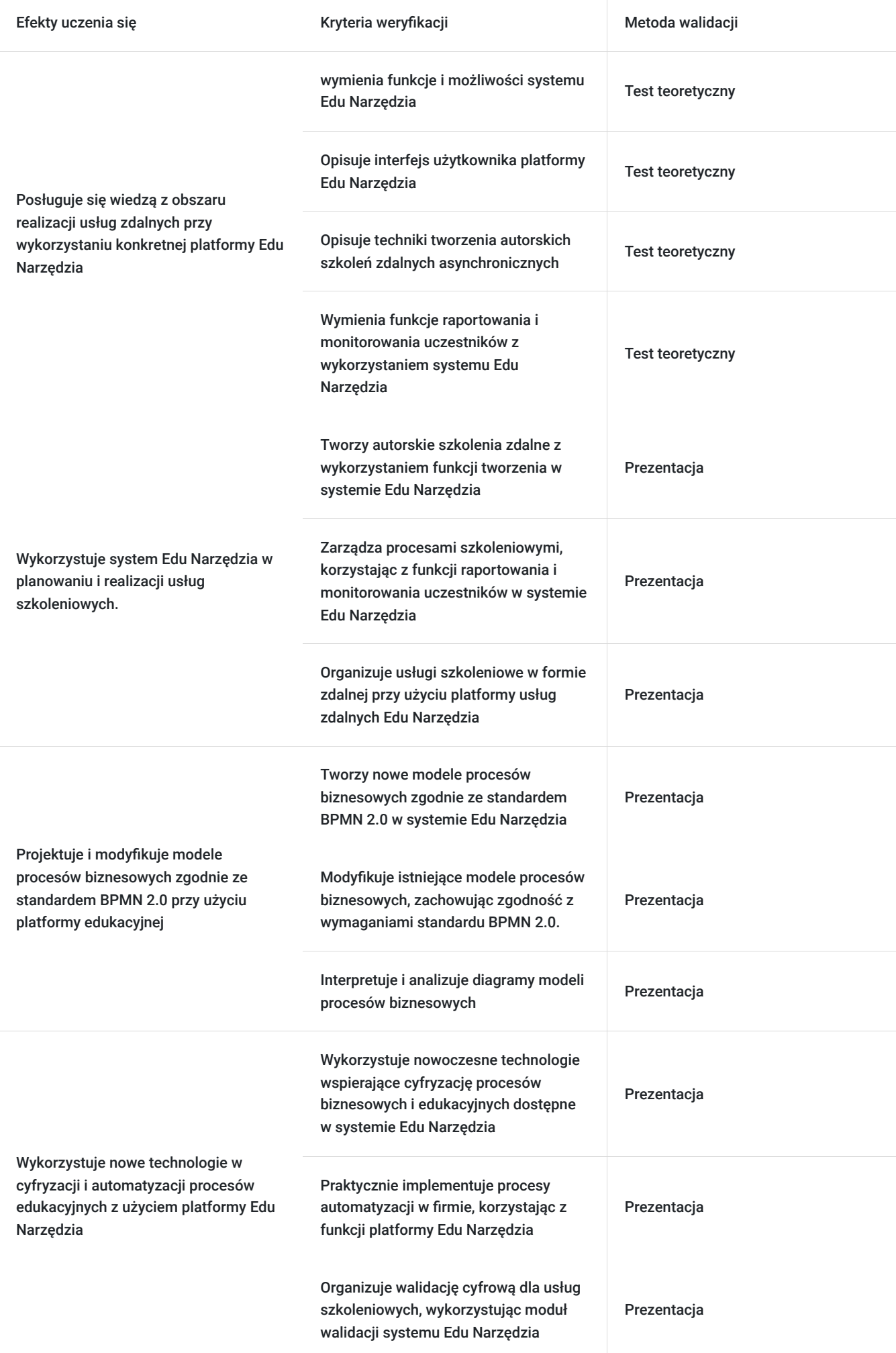

# Kwalifikacje

#### **Kompetencje**

Usługa prowadzi do nabycia kompetencji.

#### **Warunki uznania kompetencji**

Pytanie 1. Czy dokument potwierdzający uzyskanie kompetencji zawiera opis efektów uczenia się?

Tak, dokument potwierdzający uzyskanie kompetencji, zaświadczenie o ukończeniu szkolenia, zawiera opis efektów uczenia się.

#### Pytanie 2. Czy dokument potwierdza, że walidacja została przeprowadzona w oparciu o zdefiniowane w efektach uczenia się kryteria ich weryfikacji?

Zaświadczenie o ukończeniu szkolenia potwierdza, że walidacja została przeprowadzona w oparciu o zdefiniowane w efektach uczenia się kryteria ich weryfikacji.

#### Pytanie 3. Czy dokument potwierdza zastosowanie rozwiązań zapewniających rozdzielenie procesów kształcenia i szkolenia od walidacji?

Zaświadczenie o ukończeniu szkolenia potwierdza zastosowania rozwiązań zapewniających rozdzielenie procesów kształcenia i szkolenia od walidacji poprzez wskazanie osoby prowadzącej i osoby walidującej.

# Program

Moduł I: Wprowadzenie do platformy usług zdalnych

- Sesja wprowadzająca
	- Przedstawienie celów szkolenia i programu zajęć.
	- Omówienie podstawowych funkcji i możliwości systemu Edu Narzędzia.
	- Zapoznanie uczestników z interfejsem użytkownika.
- Tworzenie autorskich szkoleń zdalnych
	- Techniki tworzenia autorskich szkoleń zdalnych asynchronicznych.
	- Praktyczne wskazówki dotyczące projektowania treści szkoleniowych.
	- Ćwiczenia praktyczne: tworzenie pierwszego autorskiego szkolenia.
- Zarządzanie procesami szkoleniowymi
	- Organizacja usług szkoleniowych w formie zdalnej.
	- Przegląd funkcji raportowania i monitorowania uczestników.
	- Ćwiczenia praktyczne: generowanie raportów i dokumentacji szkoleniowej.

Moduł 2: Modelowanie procesów biznesowych z wykorzystaniem Edu Narzędzia

- Wprowadzenie do modelowania procesów biznesowych
	- Omówienie standardu BPMN 2.0 i jego znaczenia w modelowaniu procesów biznesowych.
	- Prezentacja funkcji platformy modelowania procesów biznesowych Edu Narzędzia.
- Projektowanie i modyfikowanie modeli procesów
	- Techniki projektowania nowych procesów biznesowych.
	- Modyfikowanie istniejących modeli procesów.
	- Ćwiczenia praktyczne: tworzenie i modyfikowanie diagramów modeli procesów.
- Analiza efektywności procesów biznesowych
- Narzędzia do analizy efektywności procesów biznesowych.
- Interpretacja danych i wnioskowanie na podstawie analizy.
- Ćwiczenia praktyczne: analiza efektywności przykładowych procesów biznesowych.

Moduł 3: Cyfryzacja i automatyzacja procesów biznesowych

- Wykorzystanie nowych technologii w cyfryzacji procesów
	- Przegląd nowoczesnych technologii wspierających cyfryzację procesów biznesowych.
	- Prezentacja możliwości integracji zewnętrznych narzędzi z platformą Edu Narzędzia.
- Automatyzacja procesów w firmie
	- Omówienie korzyści automatyzacji procesów biznesowych.
	- Praktyczne wskazówki dotyczące implementacji automatyzacji w firmie.
	- Ćwiczenia praktyczne: projektowanie procesów automatyzacji w Edu Narzędziu.
- Zarządzanie usługami edukacyjnymi w cyfrowym środowisku
	- Prezentacja funkcji platformy walidacji.
	- Omówienie procesu cyfrowego potwierdzania efektów uczenia.
	- Ćwiczenia praktyczne: organizacja walidacji cyfrowej dla usług szkoleniowych.

Dzień 4: Zastosowanie praktyczne i podsumowanie

- Implementacia w praktyce
	- Praktyczne wskazówki dotyczące implementacji systemu Edu Narzędzia w organizacji.
	- Indywidualne konsultacje i wsparcie w adaptacji narzędzia do potrzeb uczestników.
- Podsumowanie i egzamin końcowy
	- Przegląd najważniejszych zagadnień omawianych podczas szkolenia.
	- Egzamin końcowy sprawdzający wiedzę i umiejętności uczestników.
	- Wręczenie certyfikatów ukończenia szkolenia.

Program szkolenia zapewnia kompleksowe przygotowanie uczestników do obsługi i wykorzystania systemu Edu Narzędzia w praktyce. Każdy moduł skupia się na konkretnych aspektach platformy, umożliwiając uczestnikom zdobycie niezbędnych umiejętności do efektywnego wykorzystania narzędzia w ich codziennej pracy.

Metody edukacyjne: dzielenie ekranu, ćwiczenia praktyczne na konkretnych modułach systemu, pogadanka, dyskusja, praca na platformie usług zdalnych.

Szkolenie realizowane jest w godzinach dydkatycznych, tj. 1h = 45 min. W trakcie szkolenia zaplanowano przerwy.

### Harmonogram

Liczba przedmiotów/zajęć: 28

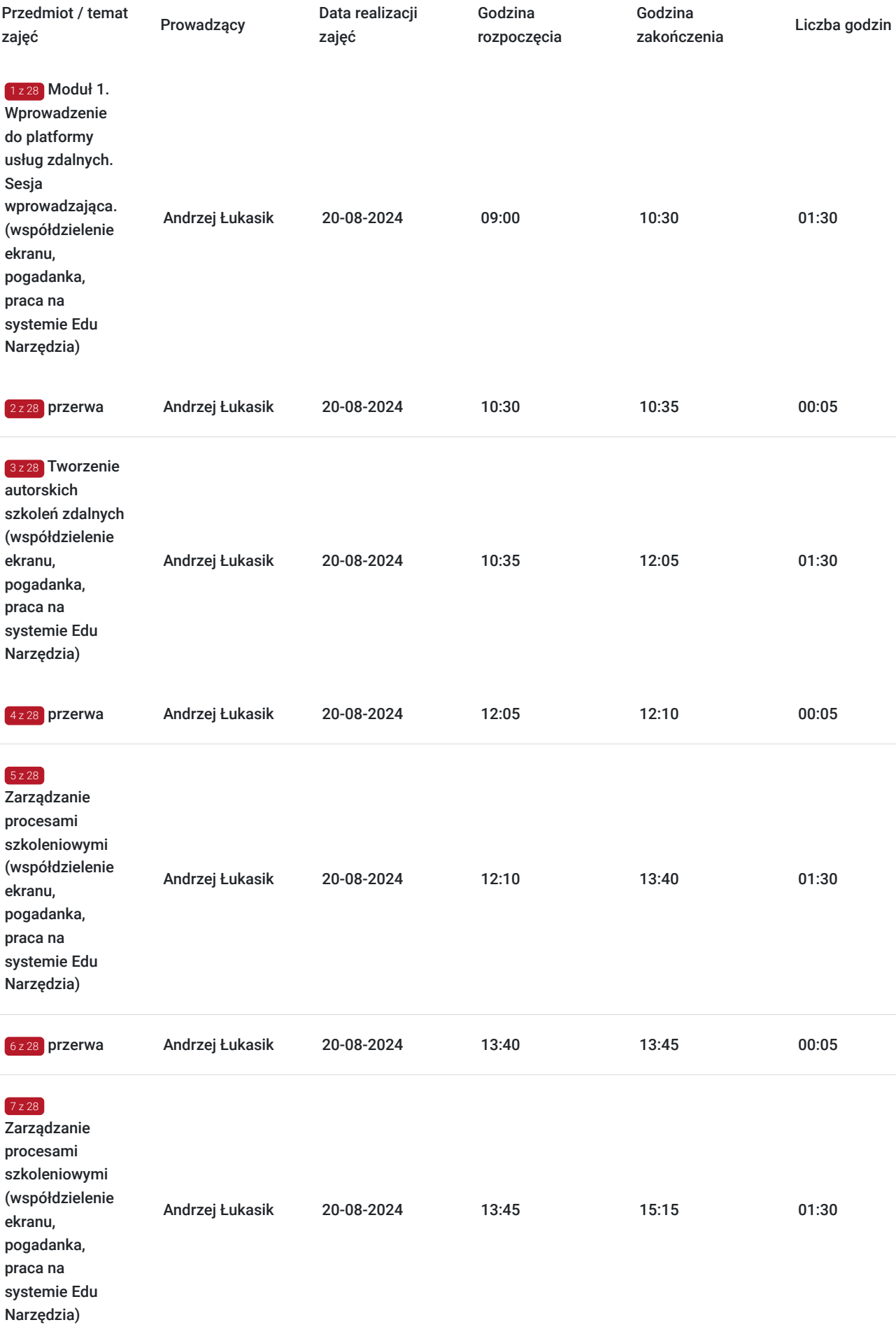

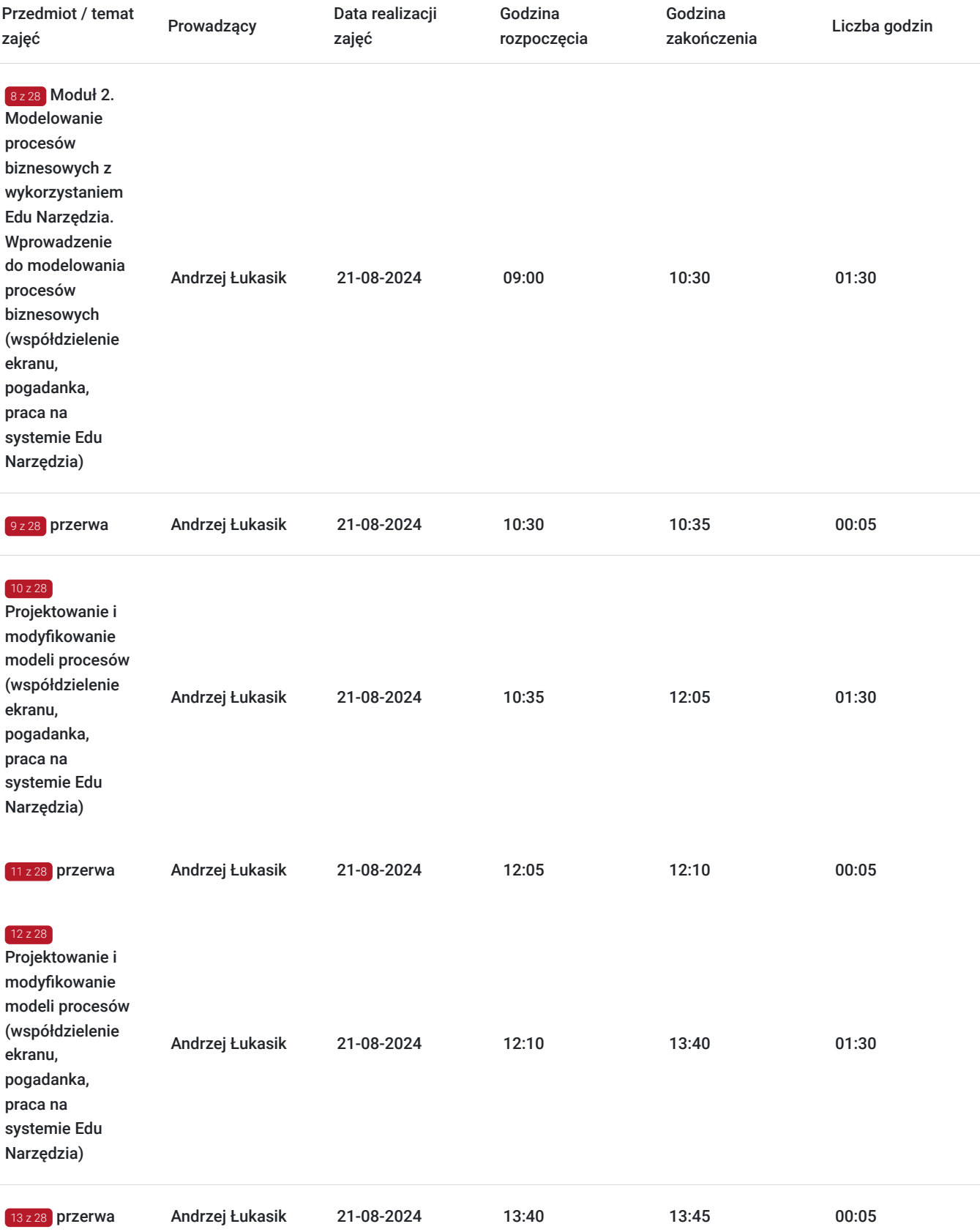

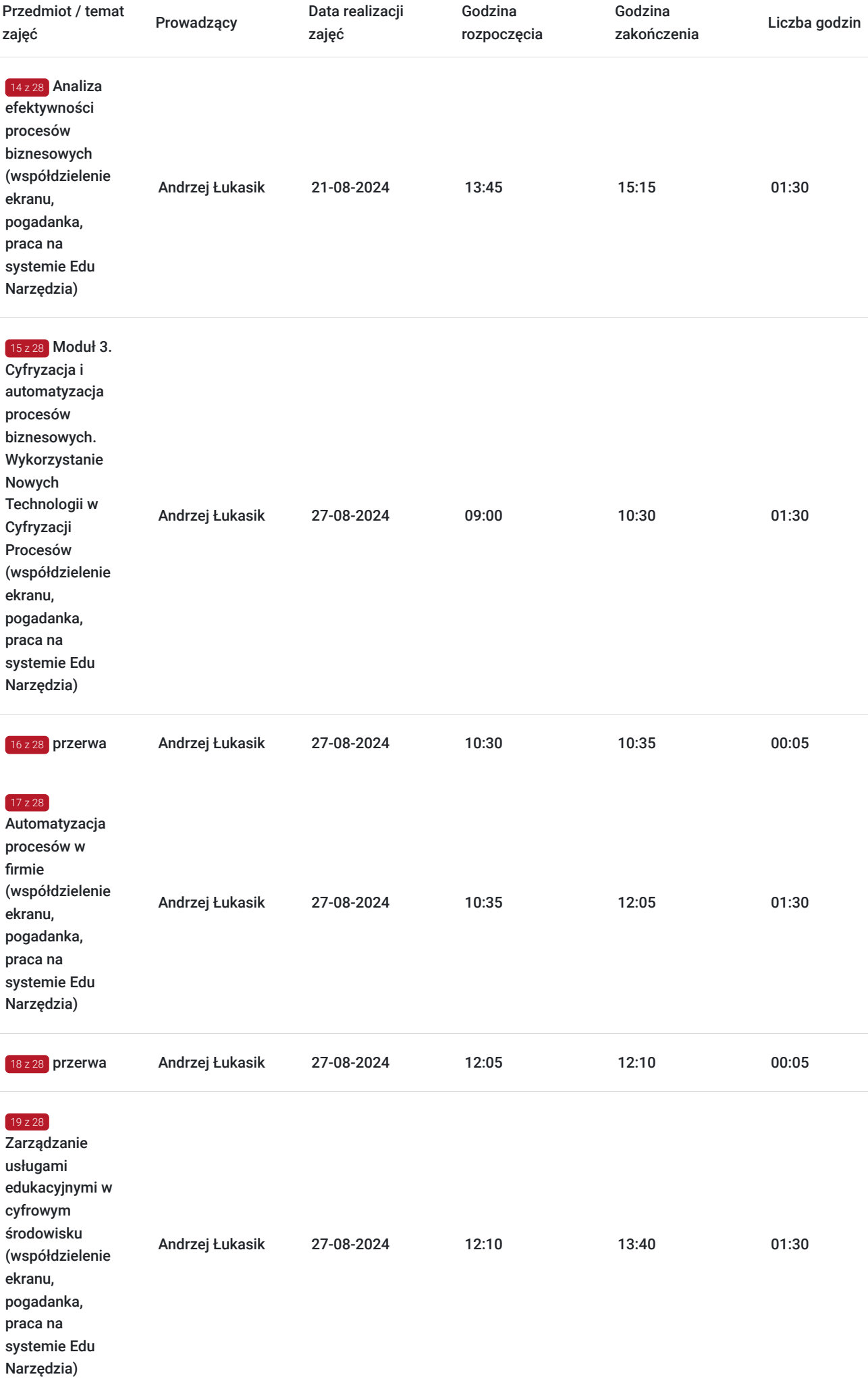

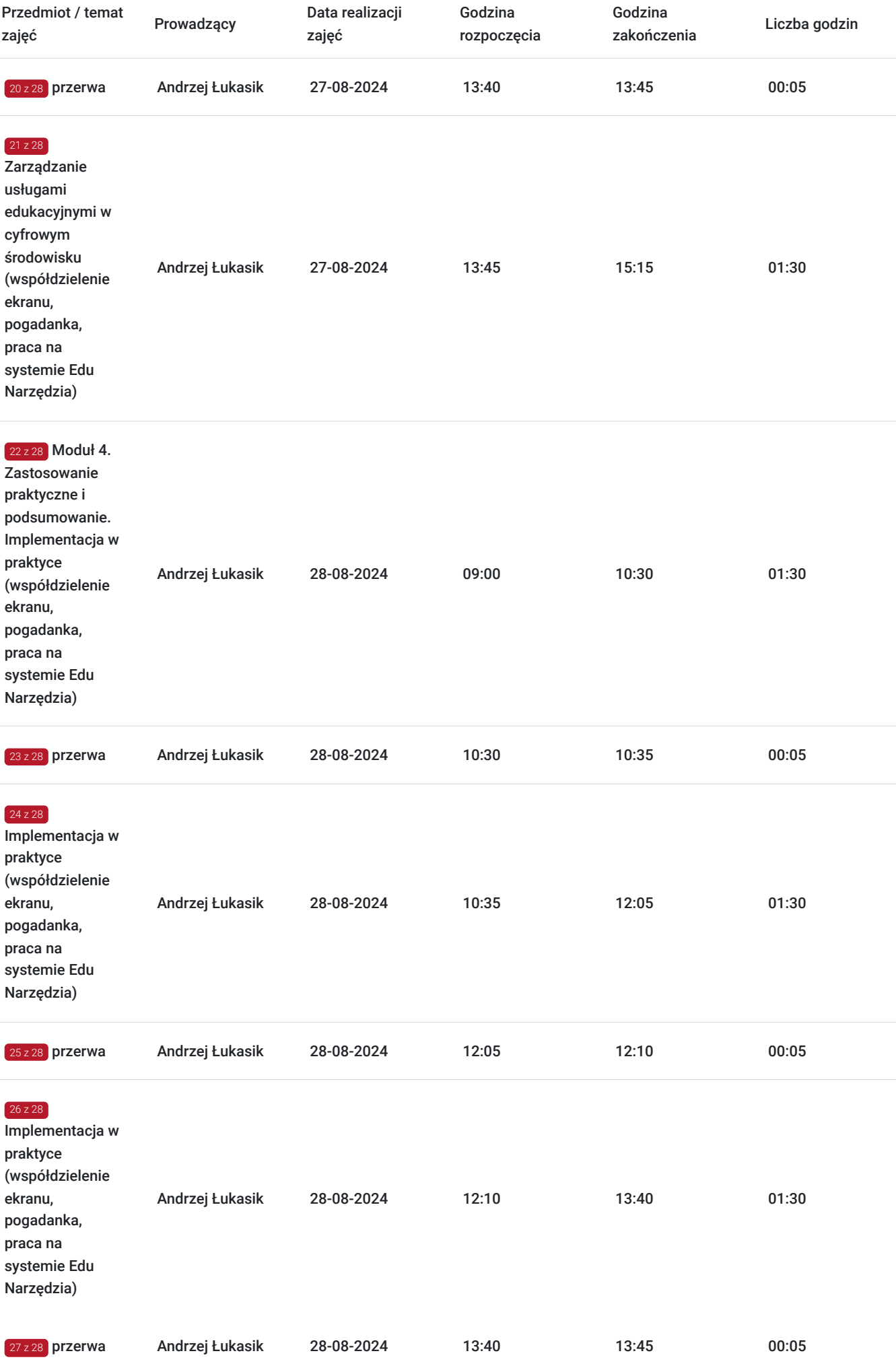

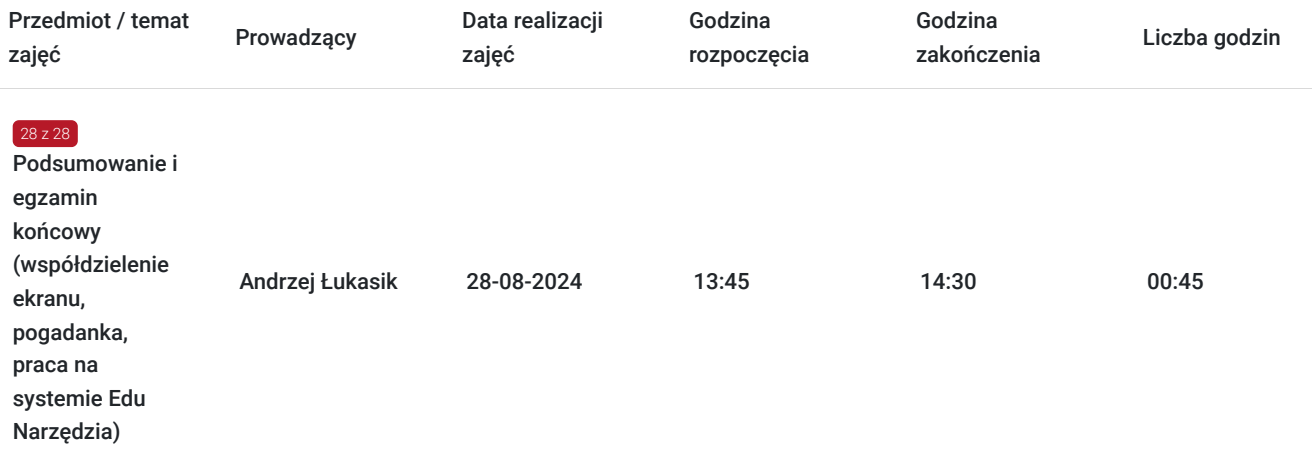

# Cennik

#### **Cennik**

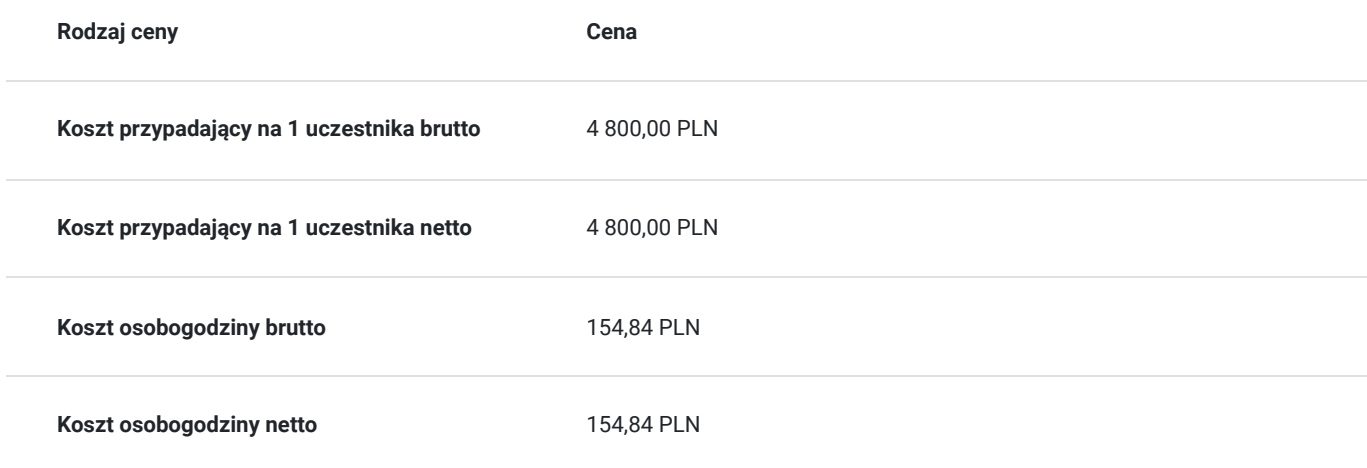

# Prowadzący

Liczba prowadzących: 1

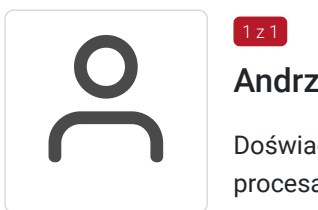

### Andrzej Łukasik

1 z 1

Doświadczony specjalistą w dziedzinie e-learningu oraz wykorzystania nowoczesnych technologii w procesach edukacyjnych.

Zaangażowany w branżę edukacyjną od ponad 15lat. Posiada bogate doświadczenie w projektowaniu, realizacji i zarządzaniu usługami szkoleniowymi, w tym również usługami zdalnymi. Posiada szeroką wiedzę z zakresu platform usług zdalnych oraz narzędzi szkoleniowych.

Korzysta i szkoli z takich platform edukacyjnych jak Moodle, Zoom Meetings, MS Teams i in. W pełni wykorzystuje potencjał różnych możliwości edukacyjnych on-linea, by dostarczyć uczestnikom kompleksowe szkolenia z e-learningu oraz cyfrowego zarządzania procesami biznesowymi. Posiada zaawansowaną znajomość funkcji platform usług zdalnych, umożliwiającą skuteczne tworzenie, realizację i monitorowanie autorskich szkoleń zdalnych asynchronicznych. Dodatkowo doskonale posługuje się narzędziami szkoleniowymi Edu Narzędzia do modelowania procesów biznesowych w

standardzie BPMN 2.0 oraz cyfryzacji i automatyzacji procesów biznesowych.

Od ponad 2019 roku prowadzi szkolenia zdalne, w tym również z zakresu planowania, realizowania i ewaluacji zdalnych usług rozwojowych. Jego umiejętności obejmują nie tylko prowadzenie szkoleń stacjonarnych, ale także zdalnych, co pozwala elastycznie dostosowywać formę i treść szkolenia do potrzeb klienta.

## Informacje dodatkowe

#### **Informacje o materiałach dla uczestników usługi**

Skrypt szkoleniowy udostępniony Uczestnikom w formie elektronicznej.

## Warunki techniczne

Uczestnik szkolenia musi posiadać komputer osobisty (laptop) bądź stacjonarny wyposażony w kamerę internetową. Warunki techniczne niezbędne do udziału w usłudze:

platforma/rodzaj komunikatora, za pośrednictwem którego będzie prowadzona usługa: APLIKACJA ZOOM (www.zoom.us);

minimalne wymagania sprzętowe:

Głośnik i mikrofon - wbudowane lub zewnętrzne,

Kamera internetowa - wbudowana lub zewnętrzna,

Procesor: minimalny pojedynczy rdzeń 1 GHz lub wyższy, zalecany dwurdzeniowy 2GHz lub wyższy (Intel i3 / i5 / i7 lub odpowiednik AMD).

System operacyjny jeden z wymienionych: macOS X z systemem macOS 10.7 lub nowszym, Windows 10 (uwaga: w przypadku urządzeń z systemem Windows 10 muszą one działać w systemie 10 Home, Pro lub Enterprise. Tryb S nie jest obsługiwany), Windows 8 lub 8.1, Windows 7, Windows Vista z dodatkiem SP1 lub nowszym, Windows XP z dodatkiem SP3 lub nowszym, Ubuntu 12.04 lub wyższym, Mint17.1 lub wyższa, Red Hat Enterprise Linux 6.4 lub nowszy, Oracle Linux 6.4 lub nowszy, CentOS 6.4 lub wyższy, Fedora 21 lub nowsza, OpenSUSE 13.2 lub wyższy, ArchLinuź (tylko 64-bit).

minimalne wymagania dot. parametrów łącza sieciowego:

Łącze o przepustowości pobierania i wysyłania danych o prędkość co najmniej: 1 Mb/s.

niezbędne oprogramowanie umożliwiające dostęp do prezentowanych treści i materiałów:

- Zoom Client for Meetings - wersja 4.6.10 (20041.0408) lub wyższa albo

- przeglądarka internetowa:

Dla Windows: IE 11+, Edge 12+, Firefox 27+, Chrome30+

Dla Mac: Safari7+, Firefox 27+, Chrome 30+

Dla Linux: Firefox 27+, Chrome 30+

okres ważności linku umożliwiającego uczestnictwo w spotkaniu ol-line do spotkania ol-line jest ważny tylko w okresie trwania usługi (od momentu rozpoczęcia usługi do jej zakończenia).

### Kontakt

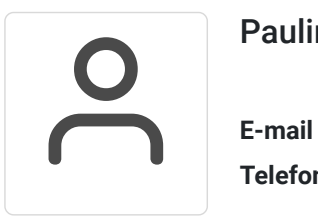

#### Paulina Tetwejer

**E-mail** paulina.tetwejer@smartszkolenia.pl **Telefon** (+48) 509 586 798